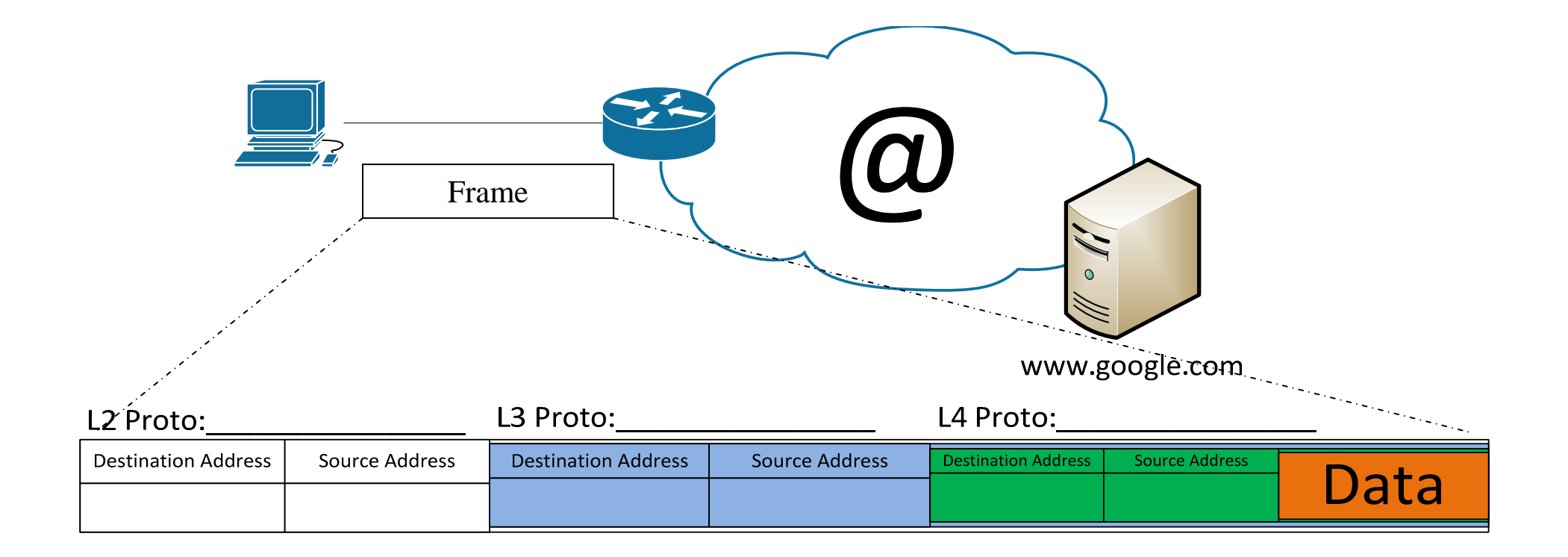

Make a web request on the main page of www.google.com, and fill in the blanks for the first frame.